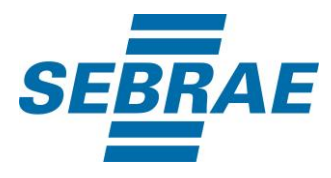

# **Manual de Utilização do Serviço Trocar Horário de Atendimento na Consultoria**

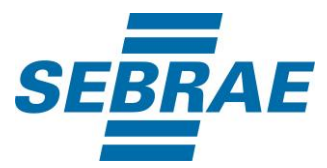

### **Histórico de Revisões:**

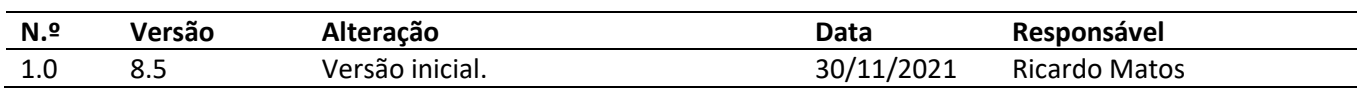

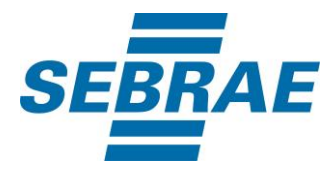

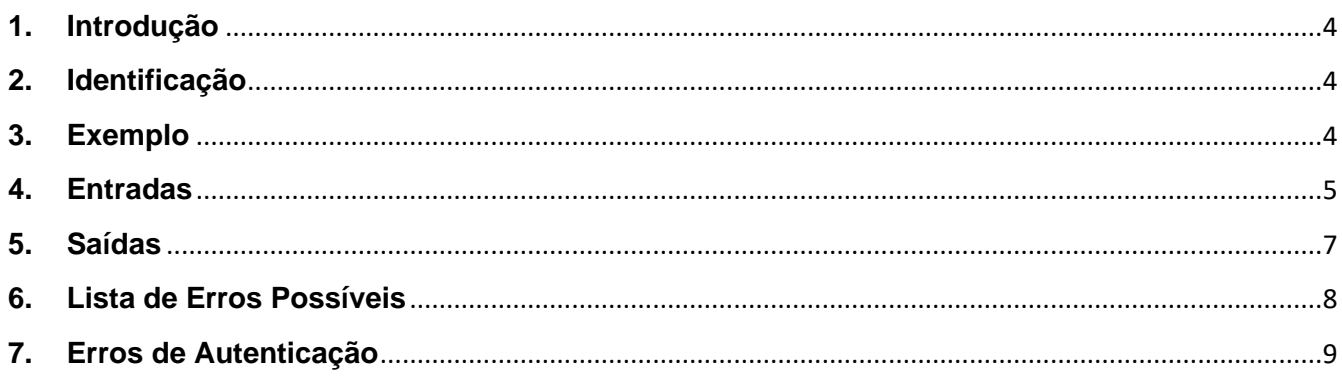

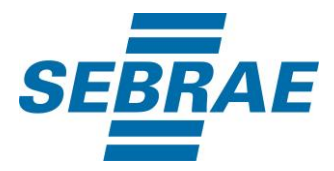

#### <span id="page-3-0"></span>**1. Introdução**

Este documento apresenta o descritivo dos serviços disponibilizados pelo sistema SAS. Os serviços, tecnicamente chamados de Web Services, são voltados para funcionalidades distintas que visam a comunicação entre sistemas por uma camada adicional.

Os Web Services aqui presentes requerem autenticação via chave a qual deverá ser previamente fornecida pelo administrador do sistema.

#### <span id="page-3-1"></span>**2. Identificação**

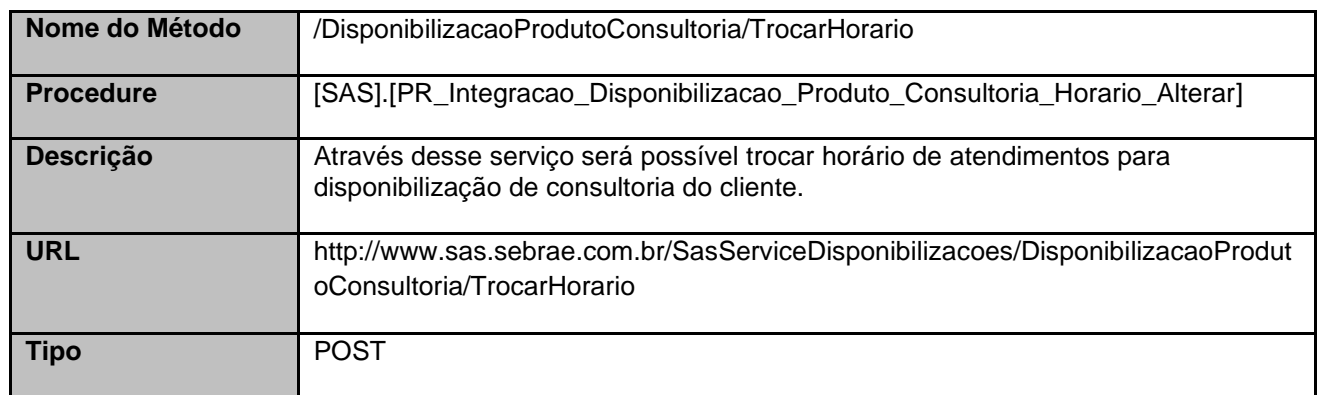

#### <span id="page-3-2"></span>**3. Exemplo**

### **3.1. Cabeçalho:**

Content-Type: application/json x-req: lnP6w8HruCpB4yYCyGSZ4sH4NOtWCTteWdRAAtyYkJp/74Tj2cU7oErm49PQBrc7g/bcJHJffEsRzcPYhC MJxg==

#### **3.2. JSON com os parâmetros:**

```
{
"InteracaoID": 3385552,
"PortfolioDisponibilizacaoID": 33695305,
"CodPessoaF": 654419,
"ListaHorarios": [
 {
  "AtendenteAgendamentoAgendaHoraioIDAtual": 32271,
  "AtendenteAgendamentoAgendaHoraioIDNovo": 34345,
```
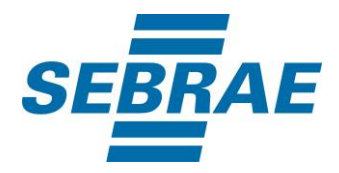

"CodCid": null

 } ] }

## <span id="page-4-0"></span>**4. Entradas**

São os parâmetros que deverão ser enviados ao SAS para que o retorno seja conforme o esperado. Essas informações serão usadas pelo serviço para trocar o horário de atendimento na disponibilização de consultoria.

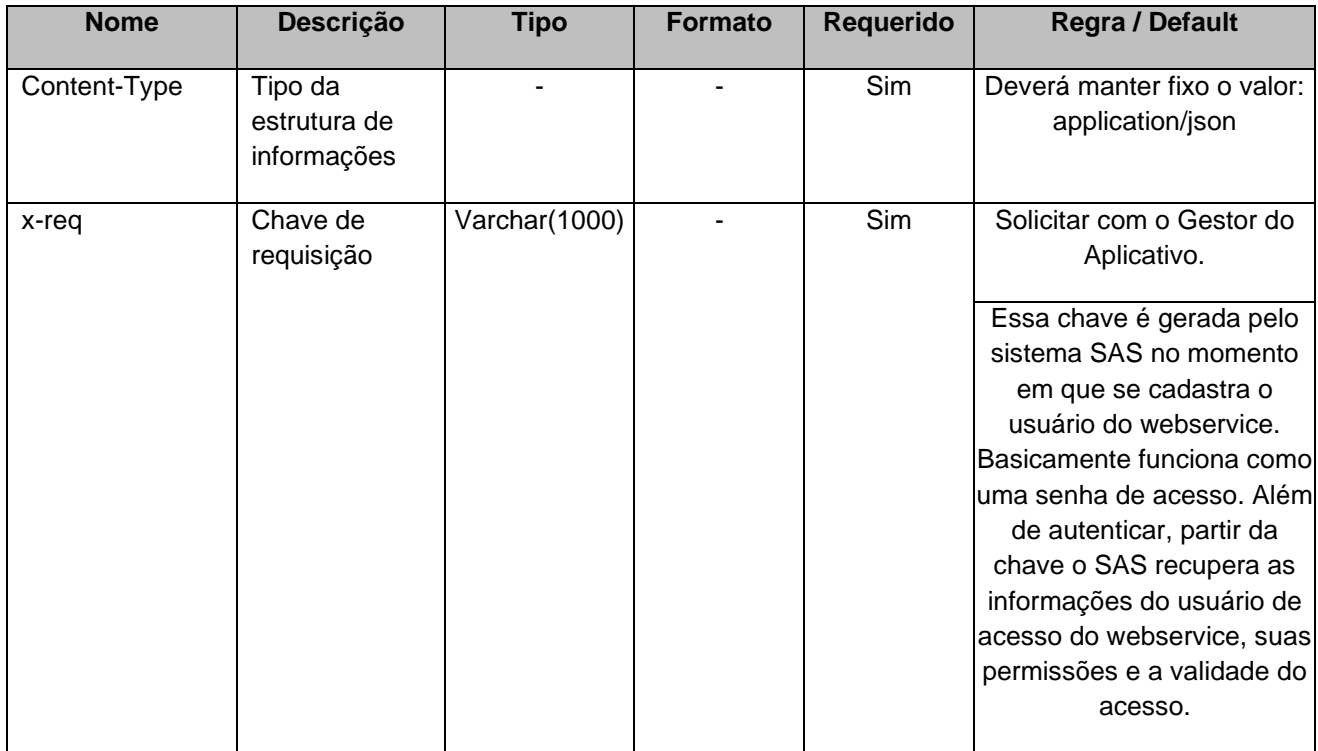

# **4.1. Informações do Cabeçalho da Requisição**

## **4.2. Parâmetros**

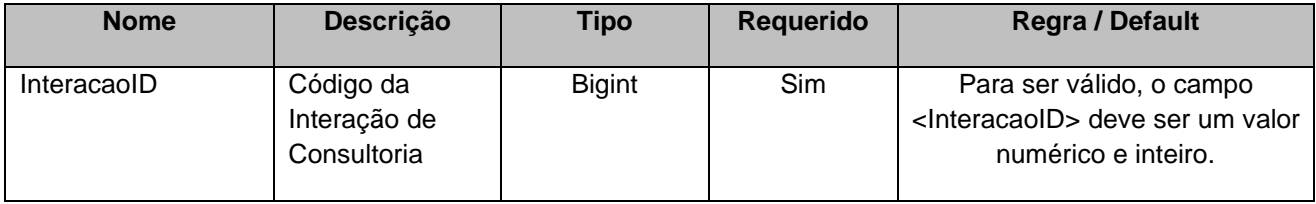

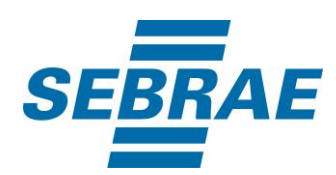

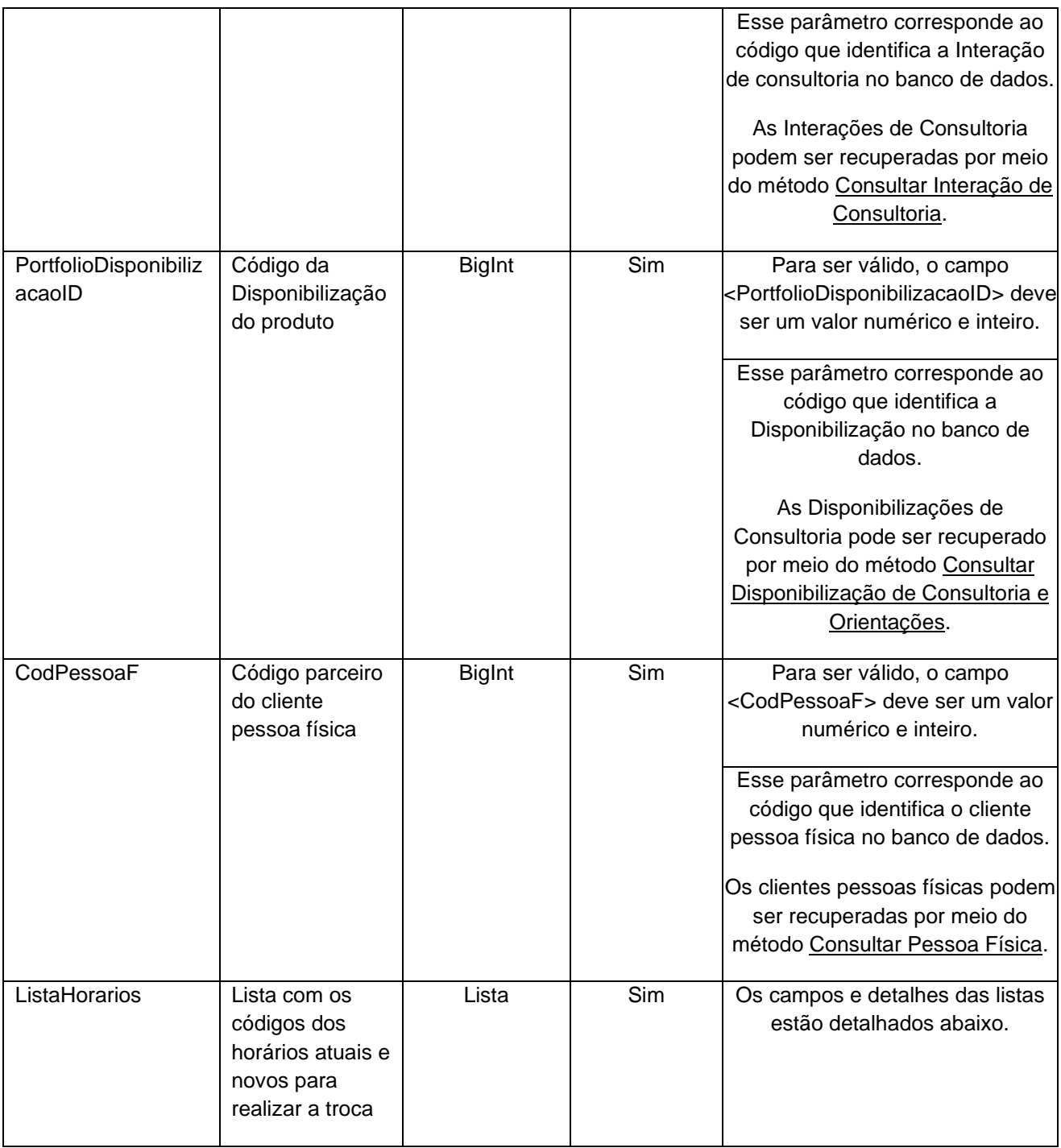

# **4.2.1 Entrada ListaHorarios**

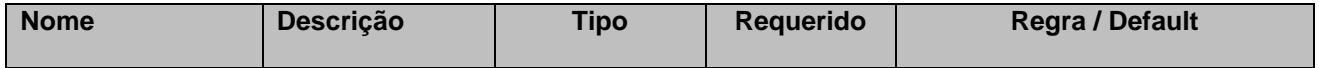

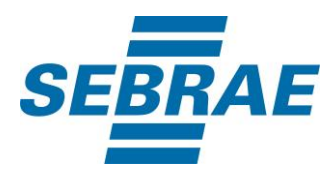

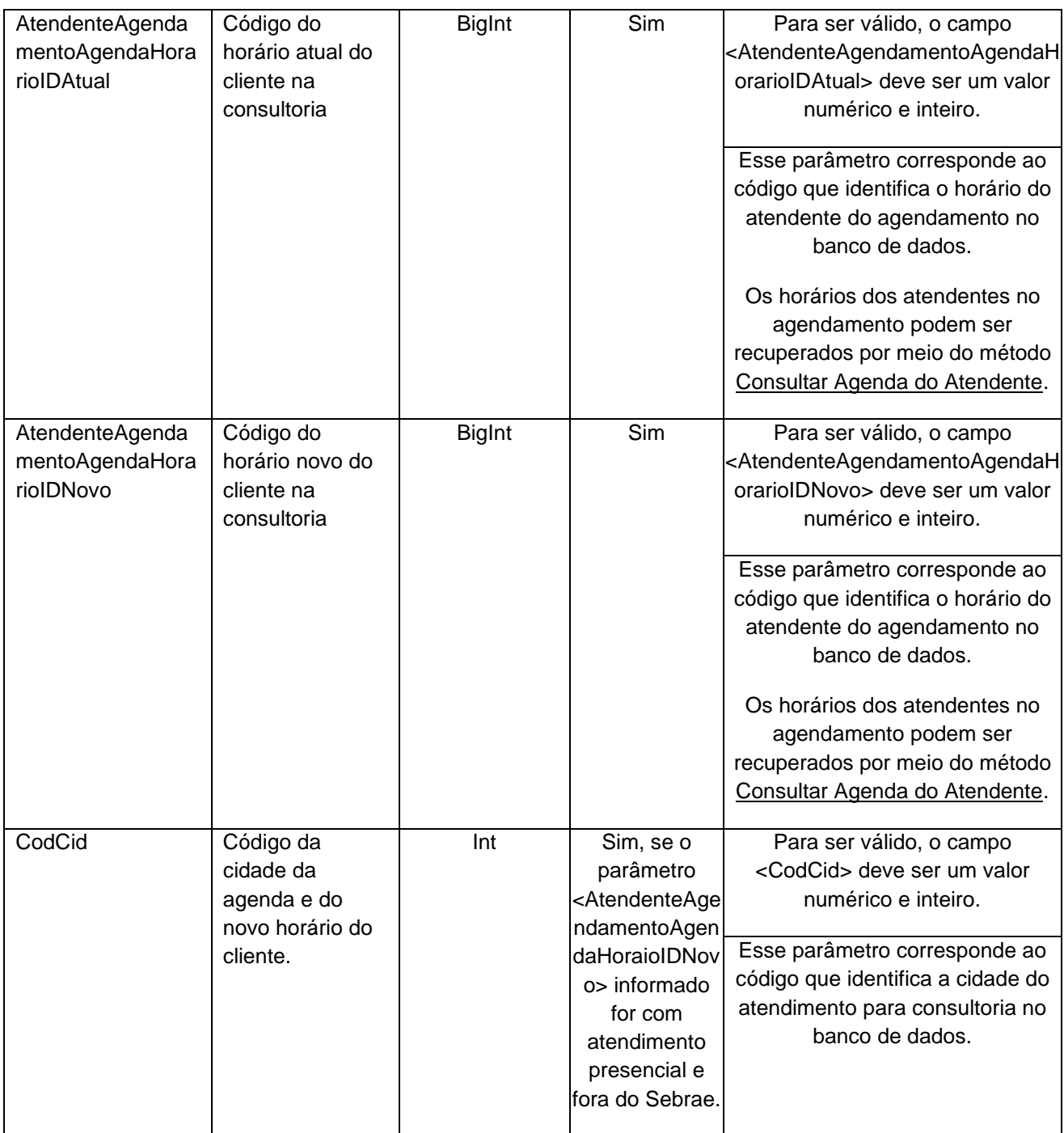

# <span id="page-6-0"></span>**5. Saídas**

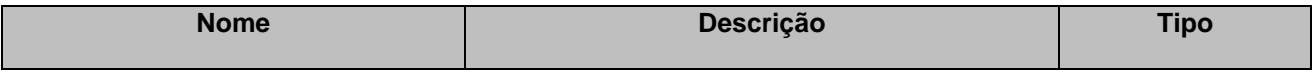

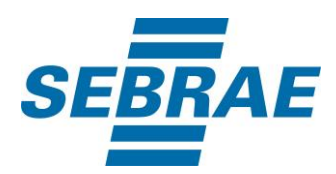

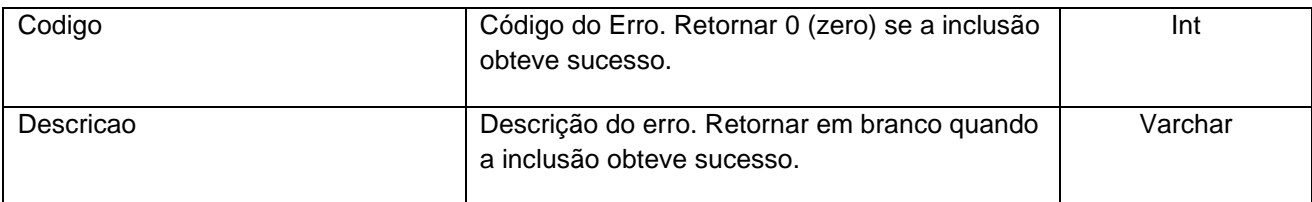

#### <span id="page-7-0"></span>**6. Lista de Erros Possíveis**

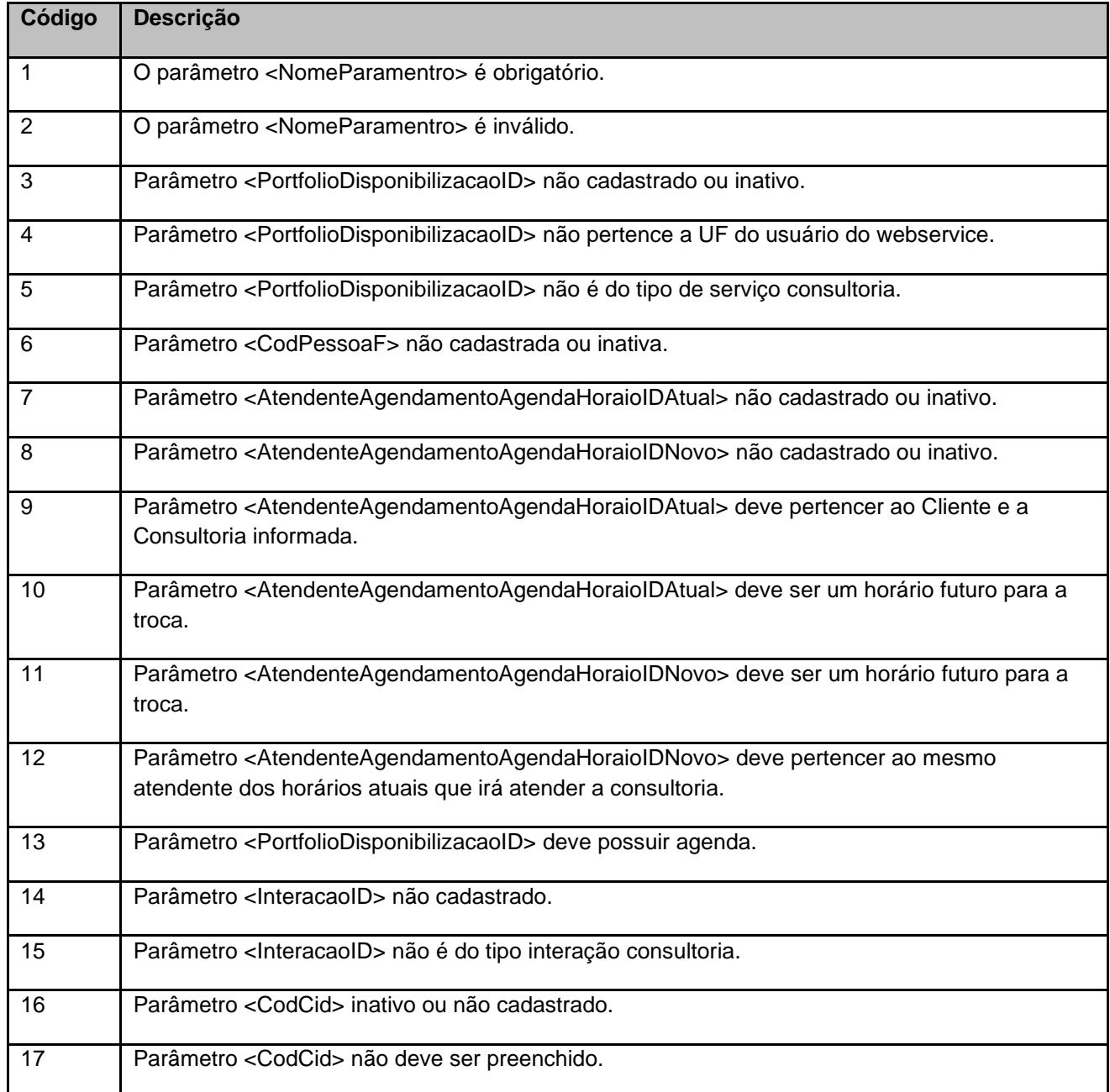

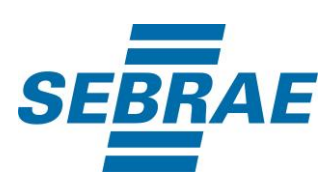

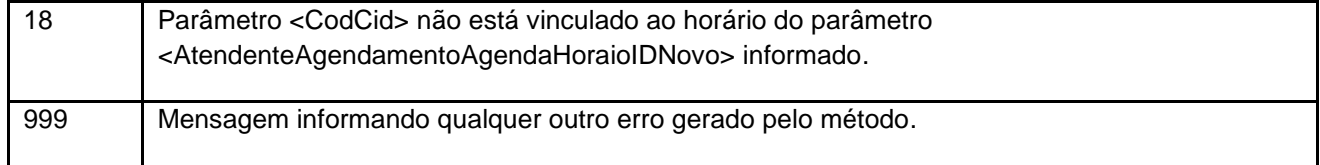

# <span id="page-8-0"></span>**7. Erros de Autenticação**

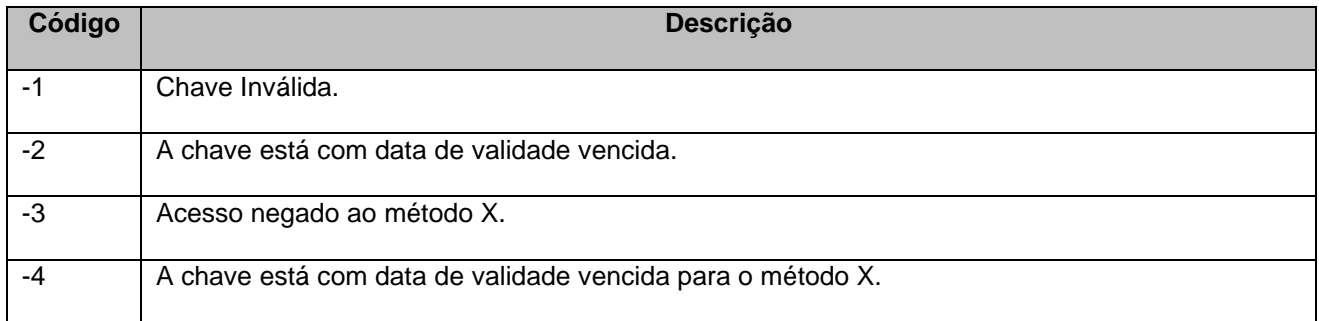